# **Java Workshop**

#### **DDUC ACM STUDENT CHAPTER D E E N D A Y A L U P A D H Y A Y A Y A C O L L E G E UNIVERSITY OF DELHI**

# Event Handling

#### AN INTEGRAL CONCEPT TO CREATION OF APPLETS AND **OTHER TYPES OF GUI-BASED PROGRAMS**

### Event Handling

- One of most important points in Java.
- Integral to creation of applets and other GUI-based programs.
- Supported by a number of packages, including **java.util**, **java.awt**, and **java.awt.event**.

### Events

- Most events are generated when user interacts with a GUI-based program.
- Events are passed to your program in a variety of ways, with the specific method dependent upon the actual event.
- There are several type of events :
	- Generated by the mouse
	- Generated by the keyboard
	- Generated by various GUI controls, such as button, check box, or radio button.

### Event Handling Mechanism

- The way in which events are handled changed significantly between original version of Java(1.0) and modern version of java, beginning with version 1.1.
- The 1.0 method of event handling is still supported, but it is not recommended for new programs.
- Many of the methods that support the old 1.0 event model, have been deprecated.

## Old Approach for Handling Events

- An event is propagated to up the containment hierarchy until it is handled by a component.
- This requires components to receive events that they did not process and this in result wastes valuable time.
- Modern approach for handling events eliminates this overhead.

### Modern Approach for Handling Events

- Modern approach for handling events is based on "*Delegation Event Model"*.
- This model defines standard and consistent mechanisms to generate and process events.
- According to *Delegation Event Model* :
	- a *source* generates an event and sends it to one or more *listeners*.
	- the *listener* simply waits until it receives an event.
	- once an event is received, the *listener* processes the event and then returns.
	- *listener* must register with a *source* in order to receive an event notification.

### Advantages of Delegation Event Model

- Application logic that processes event (listener) is cleanly separated from the user interface logic that generated those events (source).
- That means user interface element is able to allot the processing of an event to a separate piece of code.
- Registration of listeners with source in order to receive an event notification provides extra benefits:
	- notifications are sent only to listeners that want to receive them which saves valuable time.

### Events

- In the delegation model, an *event* is an object the describes a state change in a source.
- It can be generated as a consequence of a person interacting with the elements in a graphical user interface.
- Pressing a button, entering a character via the keyboard, and clicking the mouse are some of the activities that cause events to be generated.
- Events may also occur that are not directly caused by interactions with a user interface.
	- For example, an event may be generated when a timer expires.
- You are free to define events that are appropriate for you.

### Event Sources

- A *source* is an object that generates an event.
- A source generates event when its internal state changes in some way.
- Sources may generate more than one type of event.
- Source must register listeners in order for the listeners to receive notifications about a specific type of event.

### Event Sources

- Each type of event has its own registration method.
	- General form is void add*Type*Listener(*Type*Listener *el*)
	- Here, *Type* is the name of the event, and *el* is a reference to the event listener.
	- For example:
		- The method that registers a keyboard event is called **addKeyListener()**.
		- $\times$  The method that registers a mouse motion listener is called **addMouseMotionListener()**.

### Event Sources

- When an event occurs, all registered listeners are notified and receive a copy of the event object. This is known as *multicasting* the event.
- In all cases, notification are sent only to listeners that register to receive them.
- Some sources may allow only one listener to register.
	- General form of such a method is
		- void add*Type*Listener(*Type*Listener el) throws java.util.TooManyListenersException
		- Here, *type* and *el* have same meaning as previous definition of this method.
	- This is known as *unicasting* the event.

### Event Listeners

- A *listener* is an object that is notified when an event occurs.
- It has two major requirements.
	- register with one or more sources to receive notifications about specific types of events.
	- implement methods to receive and process these notifications.
- The methods that receive and process events are defined in a set of interfaces found in **java.awt.event**.
	- For example, the **MouseMotionListener** interface defines two methods to receive notifications when mouse is dragged or moved.
		- $\overline{\phantom{a}}$  Any object may receive and process one or both of these events if it provides an implementation of this interface.

### Using the Delegation Event Model

• Only two simple steps are needed to use delegation event model.

- Implement the appropriate interface in the listener so that it will receive the type of event desired.
- Implement code to register and unregister (if necessary) the listener as a recipient for the event notification.
- A source may generate several type of events.
- Each event must be registered separately.
- An object may register to receive several type of events, but it must implement all of the interfaces that are required to receive these events.

### Delegation Event Model Example

- ActionPerformedDemo
- FocusEventDemo
- Java provides a special feature, called an *adapter class*, that can simplify the creation of event handlers in certain situations.
- An adapter class provides an empty implementation of all methods in an event listener interface.
- Adapter classes are useful when you want to receive and process only some of the events that are handled by a particular event listener interface.
- A new class can be defined then to act as an event listener by extending one of the adapter classes and implementing only events, which are to be used.
- For example, the **MouseMotionAdapter** class has two methods, **mouseDragged()** and **mouseMoved()**, which are the methods defined by the **MouseMotionListener** interface.
- If one is interested in mouse drag event only, then he can simply extend **MouseMotionAdapter** and override **mouseDragged()**.
- The empty implementation of **mouseMoved()** would handle the mouse motion events itself.

### Adapter Classes

 Commonly used adapter classes in **java.awt.event** and interface that each implements are:

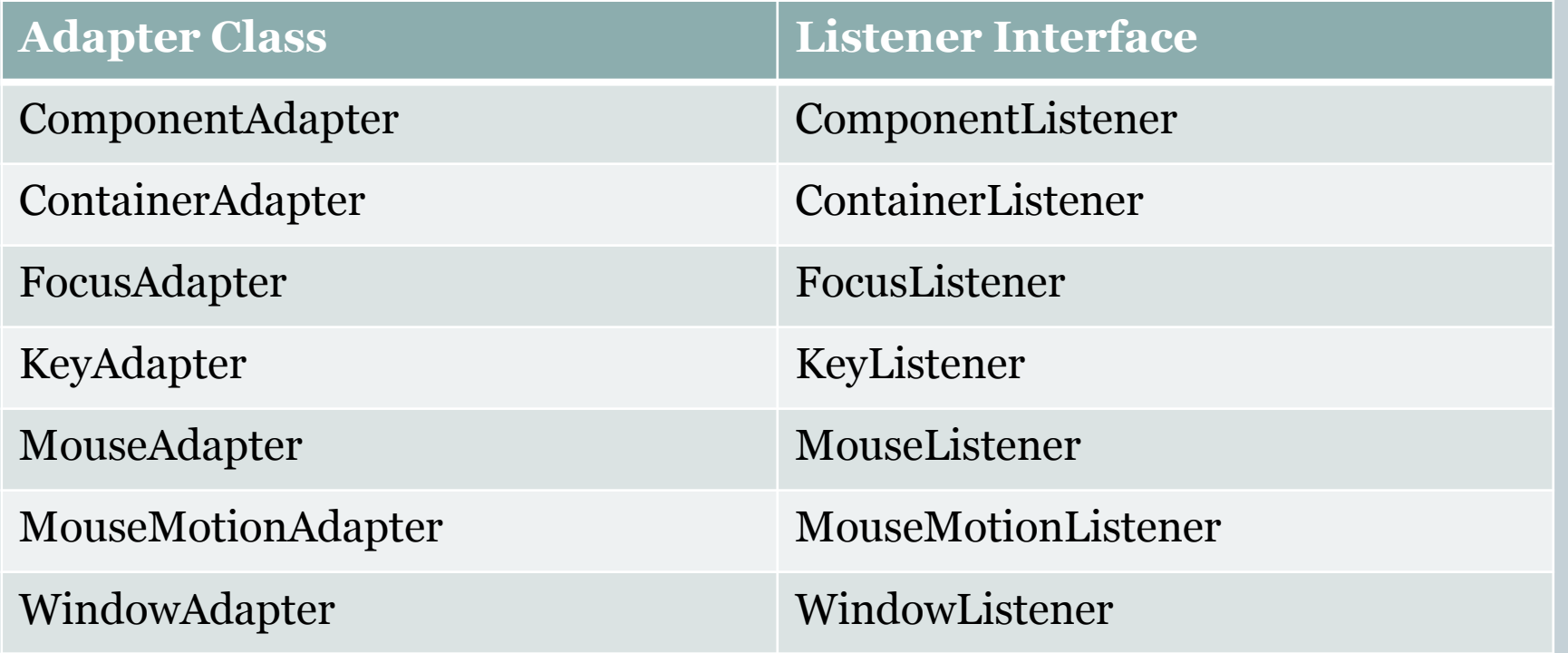

### AdapterClass Example

#### AdapterDemo

### Event Classes

- The classes that represent events are at the core of Java's event handling mechanism.
- Though Java defines several types of events but most widely used events are those defined by AWT and Swing.

### EventObject Class

- At the root of Java event class hierarchy is **EventObject**, which is in **java.util**.
- It is the superclass for all events.
	- Its one constructor is EventObject(Object *src*).
	- Here, *src* is the object that generates this event.
- **EventObject** class contains two methods: **getSource()** : returns the source of the event.  $\triangleright$  General form of this method is Object getSource(). **toString()** : returns the string equivalent of the event.  $\overline{\phantom{a}}$  General form of this method is String toString().

### AWTEvent Class

- The class **AWTEvent** is defined within **java.awt** package and is a subclass of **EventObject**.
- It is the superclass (either directly or indirectly) of all AWT-based events used by the delegation event model.
- Its **getID()** method can be used to determine the type of the event.

General form of the method is int getID().

#### Commonly Used Event Classes in java.awt.event

 The package **java.awt.event** defines many types of events that are generated by various user interface elements.

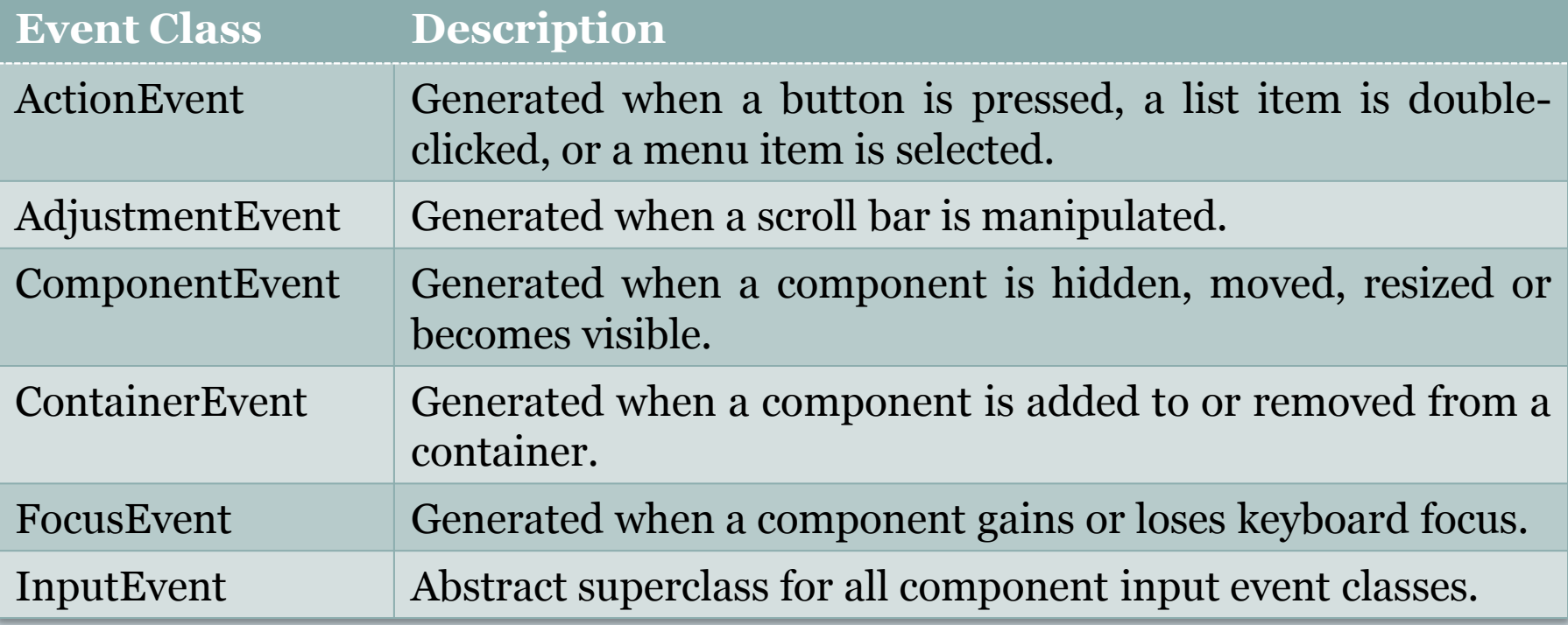

### Commonly Used Event Classes in java.awt.event

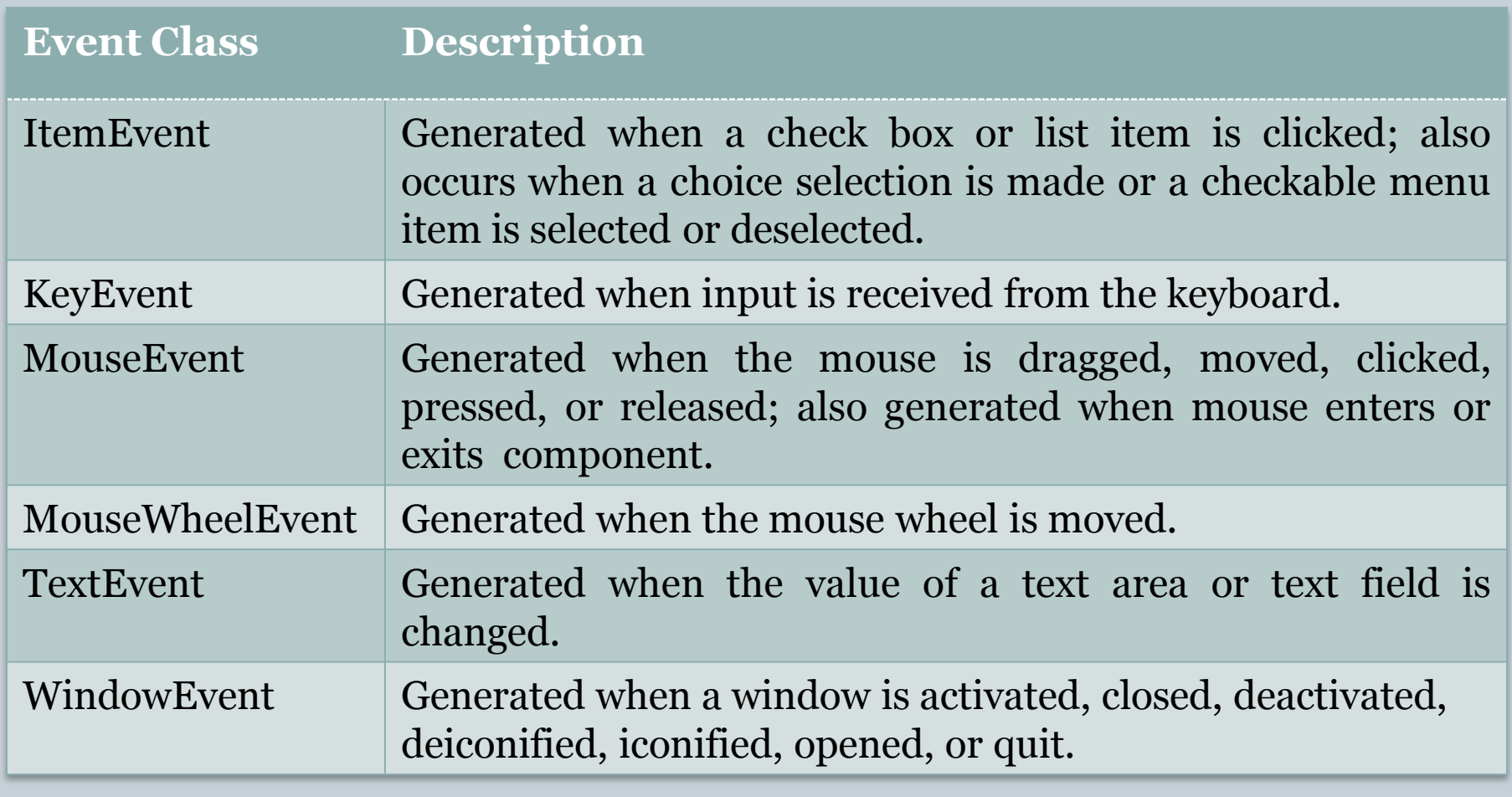

### The ActionEvent Class

- ActionEvent is generated when a button is pressed, a list item is double-clicked, or a menu item is selected.
- Four integer constant are defined in this class and they can be used to identify any modifiers associated with an action event:
	- **ALT\_MASK**, **CTRL\_MASK**, **META\_MASK**, and **SHIFT\_MASK**.
	- An additional integer constant to identify action events named **ACTION** PERFORMED is also defined in this class.

### The ActionEvent Class

### **ActionEvent** has three constructors:

- ActionEvent(Object *src*, int *type*, String *cmd*)
- ActionEvent(Object *src*, int *type*, String *cmd*, int *modifier*)
- ActionEvent(Object *src*, int *type*, String *cmd*, long when, int *modifier*)

### • In these four constructors:

- *src* is a reference to the object that generated this event.
- *type* specifies the type of event.
- *cmd* is its command string.
- *modifier* indicates which modifier keys (Alt, Ctrl, Meta, and/or Shift) were pressed when the event was generated.
- *when* specifies when the event occurred.

### The ActionEvent Class

• To obtain the command name for the invoking object by using method **getActionCommand()**.

General form is String getActionCommand().

 $\triangleright$  For example, when a button is pressed, an action event is generated with command name equal to the label on that button.

 **getModifiers()** method returns a value that indicates which modifier keys were pressed when then event was generated.

General form is int getModifiers().

 The method **getWhen()** returns the time at which the event took place. This is called the event's *timestamp*. General form is long getWhen().

### The ActionListener Interface

- This interface defines the **actionPerformed()** method that is invoked when an action event occurs.
- General form of the method is:
	- void actionPerformed(ActionEvent *ae*).

## ActionEvent Example

#### ActionPerformedDemo

## The AdjustmentEvent Class

- AdjustmentEvent is generated by a scroll bar.
- There are five types of adjustment events.
- **AdjustmentEvent** class defines five integer constants to identify them.
	- **BLOCK DECREMENT** : The user clicked inside the scroll bar to decrease its value.
	- **BLOCK INCREMENT** : The user clicked inside the scroll bar to increase its value.
	- **O TRACK**: The slider was dragged.
	- **UNIT\_DECREMENT** : The button at the end of the scroll bar was clicked to decrease its value.
	- **UNIT\_INCREMENT** : The button at the end of the scroll bar was clicked to increase its value.
- An additional integer constant **ADJUSTMENT\_VALUE\_CHANGED** is also defined to indicate that a change has occurred.

### The AdjustmentEvent Class

- Here is the **AdjustmentEvent** constructor:
	- AdjustmentEvent(Adjustable *src*, int *id*, int *type*, int *data*)
		- *Here, src* is a reference to the object that generated this event.
		- *id* specifies the event.
		- *type* specifies the type of adjustment.
		- *data* is its associated data.

#### **getAdjustable()** method returns the object that generated the event.

- General form is Adjustable getAdjustable().
- **getAdjustmentType()**, method returns the type of adjustment. It returns one of the constants defined by **AdjustmentEvent** class.
	- General form is int getAdjustmentType().
- **getValue()**, method returns the amount of adjustment.
	- General form is int getValue().

### The AdjustmentListener Interface

- This interface defines a method named **adjustmentValueChanged()**, that is invoked when an adjustment event occurs.
- General form of the method is:
	- void adjustmentValueChanged(AdjustmentEvent *ae*).

### AdjustmentEvent Example

#### AdjustmentEventDemo

### The ComponentEvent Class

- ComponentEvent is generated when the size, position, or visibility of a component is changed.
- There are four types of component events.
- **ComponentEvent** class defines four integer constants to identify them.
	- **COMPONENT\_HIDDEN** : The component was hidden.
	- **COMPONENT\_MOVED** : The component was moved.
	- **c COMPONENT\_RESIZED** : The component was resized.
	- **COMPONENT\_SHOWN** : The component became visible.

### The ComponentEvent Class

- Here is the **ComponentEvent** constructor:
	- ComponentEvent(Component *src*, int *type*)
		- *Here, src* is a reference to the object that generated this event.
		- *type* specifies the type of event.
- **getComponent()** method returns the component that generated the event.
	- General form is Component getComponent().
- **ComponentEvent** is the superclass either directly or indirectly of **ContainerEvent**, **FocusEvent**, **KeyEvent**, **MouseEvent**, and **WindowEvent**, among others.

### The ComponentListener Interface

- This interface defines four methods that are invoked when a component is resized, moved, shown, or hidden.
- General form of the methods are:
	- void ComponentResized(ComponentEvent *ce*). void ComponentMoved(ComponentEvent *ce*). void ComponentShown(ComponentEvent *ce*). void ComponentHidden(ComponentEvent *ce*).
#### ComponentEvent Example

#### CompponentEventDemo

## The ContainerEvent Class

- ContainerEvent is generated when a component is added to or removed from a container. There are two types of component events.
- **ComponentEvent** class defines two integer constants to identify them.
	- **COMPONENT\_ADDED** : A component has been added.
	- **COMPONENT\_REMOVED** : A component has been removed.

#### Here is the **ContainerEvent** constructor:

- ContainerEvent(Component *src*, int *type*, Component *comp*)
	- *Here, src* is a reference to the container that generated this event.
	- *type* specifies the type of event.
	- *comp* specifies the component that has been added to or removed from the container.

## The ContainerEvent Class

- **getContainer()** method returns a reference to the container that generated the event.
	- General form is Container getContainer().
- **getChild()** method returns a reference to the component that has been added to or removed from the container.
	- General form is Component getChild().

## The ContainerListener Interface

- This interface defines two methods that are invoked when a component is added, or removed from container.
- General form of the methods are:
	- void componentAdded(ContainerEvent *ce*).
	- void componentRemoved(ContainerEvent *ce*).

## The FocusEvent Class

- FocusEvent is generated when a component gains or loses input focus. There are two types of focus events.
- **FocusEvent** class defines two integer constants to identify them.
	- **FOCUS GAINED** : A component has been added.
	- **FOCUS\_LOST** : A component has been removed.

## The FocusEvent Class

#### **FocusEvent** class has three constructor:

- FocusEvent(Component *src*, int *type*)
- FocusEvent(Component *src*, int *type*, boolean *temporaryFlag*)
- FocusEvent(Component *src*, int *type*, boolean *temporaryFlag*, Component *other*)
	- *Here, src* is a reference to the component that generated this event.
	- *type* specifies the type of event.
	- *temporaryFlag* is set to **true** if the focus is temporary. Otherwise, it is set to **false**.
		- A temporary focus event occurs as a result of another user interface operation. For example, if the focus is in a text field and user moves mouse to adjust scroll bar, the focus is temporarily lost for text field.
	- *other* specifies the other component involved in the focus change, called the *opposite component*.
		- Therefore, if a **FOCUS\_GAINED** event occurred, *other* will refer to the component that lost focus and same goes in its opposite case.

## The FocusEvent Class

- **getOppositeComponent()** method returns a reference to the other component.
	- General form is Component getOppositeComponent().
- **isTemporary()** method indicates if this focus change is temporary.
	- General form is boolean isTemporary().

## The FocusListener Interface

- This interface defines two methods that are invoked when a component obtains keyboard focus and when a component loses keyboard focus.
- General form of the methods are:
	- void focusGained(FocusEvent *fe*).
	- void focusLost(FocusEvent *fe*).

## FocusEvent Example

FocusEventDemo

## The InputEvent Class

- **InputEvent** class is an abstract class.
- It is subclass of **ComponentEvent** class and superclass for component input events like **KeyEvent** and **MouseEvent** class.
- **InputEvent** defines several integer constants that represent any modifiers. Originally, the **InputEvent** class defined the following eight values to represent the modifers:
	- ALT\_MASK, ALT\_GRAPH\_MASK, BUTTON1\_MASK, BUTTON2\_MASK, BUTTON3\_MASK, CTRL\_MASK, META\_MASK, SHIFT\_MASK

### The InputEvent Class

- However, because of possible conflicts between the modifiers used by keyboard events and mouse events, and other issues, the following extended modifier values were added:
	- ALT\_DOWN\_MASK, ALT\_GRAPH\_DOWN\_MASK, BUTTON1\_DOWN\_MASK, BUTTON2\_DOWN\_MASK, BUTTON3\_\_DOWNMASK, CTRL\_DOWN\_MASK, META DOWN MASK, SHIFT DOWN MASK
- When writing new code, its recommended that new, extended modifiers are used in place of original modifiers.

## The InputEvent Class

 To test if a modifier was pressed at the time an event is generated, following methods can be used.

- boolean isAltDown()
- boolean isAltGraphDown()
- boolean isControlDown()
- boolean isMetaDown()
- boolean isShiftDown()
- **getModifiers()** method can be used to obtain a value that contains all the original modifier flags.

o Its general form is int getModifiers().

 **getModifiersEx()** method can be used to obtain the extended modifiers.

 $\circ$  Its general form is int getModifiersEx().

### The ItemEvent Class

- ItemEvent is generated when a check box or a list item is clicked or when a checkable menu item is selected or deselected. There are two types of item events.
- **ItemEvent** class defines two integer constants to identify them.
	- **DESELECTED** : User deselects an item.

**SELECTED** : User selects an item.

• In addition **ItemEvent** class defines one integer constant **ITEM\_STATE\_CHANGED**, that signifies a change of state.

### The ItemEvent Class

#### **ItemEvent** class has one constructor:

ItemEvent(ItemSelectable *src*, int *type*, Object *entry*, int *state*)

- *Here, src* is a reference to the component that generated this event. This might be a list or choice element.
- *type* specifies the type of event.
- *entry* specifies the specific item that generated the item event.
- *state* is the current state of item.

 **getItem()** method can be used to obtain a reference to the item that generated an event.

General form is Object getItem().

### The ItemEvent Class

- **getItemSelectable()** method can be used to obtain a reference to the **ItemSelectable** object that generated an event.
	- General form is ItemSelectable getItemSelectable().
	- Lists and choices are examples of user interface elements that implement the **ItemSelectable** interface.
- **getStateChanged()** method returns the state change (i.e. **SELECTED** or **DESELCTED**)

General form is int getStateChange().

#### The ItemListener Interface

- This interface defines a method which is invoked when the state of an item changed.
- General form of the method is:
	- void itemStateChanged(ItemEvent *fe*).

- KeyEvent is generated when keyboard input occurs. There are three types of key events.
- **KeyEvent** class defines three integer constants to identify them.
	- **KEY\_PRESSED** : When a key is pressed.
	- **KEY\_RELEASED** : When a key is released.
	- **KEY\_TYPED** : When a character is generated.
		- $\times$  Not all keypresses result in characters. For example, pressing Ctrl does not generate a character
- Many other integer constants are defined by **KeyEvent** class. For example, **VK\_0** through **VK\_9** and **VK\_A** through **VK\_Z** define ASCII equivalents of the numbers and letters.

- Some other integer constants defined in **KeyEvent** class are :
	- o VK ALT, VK CANCEL, VK CONTROL, VK DOWN, VK ENTER, VK ESCAPE, VK LEFT, VK PAGE DOWN, VK\_PAGE\_UP, VK\_RIGHT, VK\_SHIFT, VK\_UP
- The **VK** constants specify *virtual key codes* and are independent of any modifiers, such as control, shift, or alt.

#### • **KeyEvent** class has one of its constructors as:

- KeyEvent(Component *src*, int *type*, long *when*, int *modifiers*, int *code*, char *ch*)
	- *Here, src* is a reference to the component that generated this event. This might be a list or choice element.
	- *type* specifies the type of event.
	- *when* specifies the system time when the key was pressed.
	- *modifiers* specifies which modifiers were pressed when this key event occurred.
	- *code* specifies the virtual key code, such as **VK\_UP**, **VK\_A** and so forth.
	- *ch* specifies the character equivalent (if one exists). If no valid character exists, then *ch* contains **CHAR\_UNDEFINED**. For **KEY\_TYPED** events, *code* will contain **VK\_UNDEFINED**.

- **KeyEvent** class defines several methods, but probably the most commonly used ones are :
	- **getKeyChar()**, which returns the character that was entered.
		- $\triangle$  General form is char getKeyChar().
	- **getKeyCode()**, which returns the key code..
		- $\times$  General form is int getKeyCode().
- If no valid character is available, then **getKeyChar()** returns **CHAR\_UNDEFINED**. When a **KEY TYPED** event occurs, **getKeyCode()** returns **VK\_INDEFINED**.

### The KeyListener Interface

- This interface defines three methods that are invoked when a key is pressed, released or a character has been entered.
- General form of the methods are:
	- void keyPressed(KeyEvent *ke*). void keyReleased(KeyEvent *ke*).

void keyTyped(KeyEvent *ke*).

- When you press and release 'Z' key, sequence of events generated is: key pressed, typed, and released.
- When you press 'SHIFT' key, sequence of events generated is : key pressed, and released.

# KeyEvent Example

#### KeyEventDemo

- MouseEvent is generated when activity related to mouse takes place. There are eight types of mouse events.
- **MouseEvent** class defines eight integer constants to identify them.
	- **MOUSE CLICKED** : The user clicked the mouse.
	- **MOUSE\_DRAGGED** : The user dragged the mouse.
	- **MOUSE\_ENTERED** : The mouse entered a component.
	- **MOUSE\_EXITED** : The mouse exited from a component.
	- **O MOUSE MOVED** : The mouse moved.
	- **MOUSE\_PRESSED** : The mouse was pressed.
	- **MOUSE RELEASED** : The mouse was released.
	- **MOUSE** WHEEL : The mouse wheel was moved.

#### **MouseEvent** class has one of its constructors as:

- MouseEvent(Component *src*, int *type*, long *when*, int *modifiers*, int *x*, int *y*, int *clicks*, boolean *triggersPopup*)
	- *Here, src* is a reference to the component that generated this event.
	- *type* specifies the type of event.
	- *when* specifies the system time when the mouse event was occurred.
	- *modifiers* specifies which modifiers were pressed when a mouse event occurred.
	- *x* and *y* are coordinates of mouse.
	- *clicks* specifies the click count.
	- *triggersPopup* flag indicates if this event causes a pop-up menu to appear on this platform.

- **getX()** and **getY()** are two commonly used methods which return the X and Y coordinates of the mouse within the component when the event occurred.
	- $\circ$  General form is int getX() and int getY().
- Alternatively, **getPoint()** can be used to obtain the coordinates of the mouse.
	- General form is Point getPoint().
- **translatePoint()** method changes the location of this event.
	- General form is void translatePoint(int *x*, int *y*).
		- Arguments  $x$  and  $y$  are added to coordinates of the event.
- **getClickCount()** method obtains the number of mouse clicks for this events.
	- General form is int getClickCount().
- **isPopupTrigger()** method checks if this event causes a pop-up menu to appear on this platform.
	- General form is boolean isPopupTrigger().

 **getButton()** method returns a value that represents the button that caused the event.

General form is int getButton().

- Value return will be one of these constants defined by **MouseEvent** class:
	- $\times$  NOBUTTON, BUTTON1, BUTTON2, and BUTTON3.
	- $\times$  NOBUTTON value indicates that no button was pressed or released.
- Also available are three methods that obtain the coordinates of the mouse relative to the screen rather than the component. These methods are:
	- Point getLocationOnScreen() returns the point object containing both X and Y coordinates.
	- int getXOnScreen() returns X coordinate.
	- int getYOnScreen() returns Y coordinate.

## The MouseListener Interface

- This interface defines five methods.
- General form of the methods and when are they invoked is:
	- void mousePressed (MouseEvent *me*)
		- $\times$  When the mouse is pressed.
	- void mouseReleased(MouseEvent *me*)
		- When the mouse released.
	- void mouseClicked(MouseEvent *me*)
		- $\times$  When the mouse is pressed and released at the same point.
	- void mouseEntered(MouseEvent *me*)
		- $\times$  When mouse enters a component.
	- void mouseExited(MouseEvent *me*)
		- $\times$  When mouse leaves a component.

## The MouseMotionListener Interface

- This interface defines two methods that are invoked multiple times as the mouse is dragged and moved.
- General form of the methods are:
	- void mouseDragged(MouseEvent *me*).
	- void mouseMoved(MouseEvent *me*).

## MouseEvent Example

#### MouseListenerDemo

## The MouseWheelEvent Class

- **MouseWheelEvent** class encapsulates a mouse wheel event.
- It is subclass of **MousEvent**.
- **MouseEvent** class defines two integer constants to identify two type of scrolls.
	- **WHEEL\_BLOCK\_SCROLL** : A page-up or page-down scroll event occurred.
	- **WHEEL\_UNIT\_SCROLL** : A line-up or line-down scroll event occurred.

## The MouseWheelEvent Class

- **MouseWheelEvent** class has one of its constructors as:
	- MouseWheelEvent(Component *src*, int *type*, long *when*, int *modifiers*, int *x*, int *y*, int *clicks*, boolean *triggersPopup*, int *scrollHow*, int *amount*, int *count*)
		- *Here, src* is a reference to the component that generated this event.
		- *type* specifies the type of event.
		- *when* specifies the system time when the mouse event was occurred.
		- *modifiers* specifies which modifiers were pressed when a mouse event occurred.
		- *x* and *y* are coordinates of mouse.
		- *clicks* specifies the click count.
		- *triggersPopup* flag indicates if this event causes a pop-up menu to appear on this platform.
		- *scrollHow* value must be either **WHEEL\_UNIT\_SCROLL** or **WHEEL\_BLOCK\_SCROLL**.
		- *amount* specifies number of units to scroll.
		- *count* indicates the number of rotational units that the wheel moved.

## The MouseWheelEvent Class

 **getWheelRotation()** method returns the number of rotational units.

- General form is int getWheelRotation().
- If returned value is positive, the wheel moved counterclockwise else it moved clockwise.
- Newly added method **getPreciseWheelRotation()** can be used to support high-resolution wheels.
	- General form is double getPreciseWheelRotation().

#### **getScrollType ()** tells the type of scroll.

- General form is int getScrollType().
- Returns **WHEEL\_UNIT\_SCROLL** or **WHEEL\_BLOCK\_SCROLL**.
	- If scroll type is **WHEEL\_UNIT\_SCROLL**, number of units to scroll can be obtained using:
		- int getScrollAmount().

## The MouseWheelListener Interface

- This interface defines a method that is invoked when the mouse wheel is moved.
- General form of the method is:
	- void mouseWheelMoved(MouseWheelEvent *mwe*).

### MouseWheelEvent Example

#### MouseWheelEventDemo

### The TextEvent Class

- This class describes text events. These events are generated by text fields and text areas when characters are entered by user.
- **TextEvent** class defines one integer constant named **TEXT\_VALUE\_CHANGED**.
- **TextEvent** class has one of its constructors as:
	- TextEvent(Component *src*, int *type*)
		- *Here, src* is a reference to the component that generated this event. This might be a list or choice element.
		- *type* specifies the type of event.
- **TextEvent** object does not include the characters currently in the text component that generated the event.

### The TextListener Interface

- This interface defines a method that is invoked when a change takes place in a text area or text field.
- General form of the methods are:

void textChanged(TextEvent *te*).
# TextEvent Example

### TextEventDemo

# The WindowEvent Class

- There are ten types of window events.
- **WindowEvent** class defines ten integer constants to identify them.
	- **WINDOW ACTIVATED** : The window was activated.
	- **WINDOW\_DEACTIVATED** : The window was deactivated.
	- **WINDOW\_OPENED** : The window was opened.
	- **WINDOW\_CLOSED** : The window has been closed.
	- **WINDOW\_CLOSING** : The user requested that the windows be closed.
	- **WINDOW\_STATE\_CHANGED** : The state of the window changed.
	- **WINDOW ICONIFIED** : The window was iconified.
	- **WINDOW\_DEINCONIFIED** : The window was deiconified.
	- **WINDOW\_GAINED\_FOCUS** : The window gained input focus.
	- **WINDOW\_LOST\_FOCUS** : The window lost input focus.

# The WindowEvent Class

### Few of the constructors of **WindowEvent** class are :

- WindowEvent(Window *src*, int *type*)
	- *Here, src* is a reference to the object that generated this event.
	- *type* specifies the type of event.
- WindowEvent(Window *src*, int *type*, Window *other*)
	- *other* specifies the opposite window when a focus or activation event occurs.
- WindowEvent(Window *src*, int *type*, int *fromState*, int *toState*)
	- *fromState* specifies the prior state of window.
	- *toState* specifies the new state that the window will have when a window state change occurs.
- WindowEvent(Window *src*, int *type*, Window *other*, int *fromState*, int *toState*)

# The WindowEvent Class

- A commonly used method **getWindow()** returns the **Window** object that generated the event. General form is Window getWindow().
- **WindowEvent** class defines methods to obtain the opposite window (when a focus or activation event has occurred), the previous window state and the current window state.
	- Window getOppositeWindow().
	- o int getOldState().
	- o int getNewState().

### The WindowFocusListener Interface

- This interface defines two methods that are invoked when a window gains or loses input focus.
- General form of the methods are:
	- void windowGainedFocus (WindowEvent *we*).
	- void windowLostFocus(WindowEvent *we*).

## WindowFocusListener Example

### WindowFocusListenerDemo

# The WindowListener Interface

- This interface defines seven methods.
- General form of the methods and there description are:
	- void windowActivated(WindowEvent *we*)
		- $\times$  When a window is activated.
	- void windowDeactivated(WindowEvent *we*)
		- $\times$  When a window is deactivated.
	- void windowiconified(WindowEvent *we*)
		- $\times$  When a window is iconified.
	- void windowDeiconified(WindowEvent *we*)
		- $\times$  When a window is deiconified.
	- void windowOpened(WindowEvent *we*)
		- $\times$  When a window is opened.
	- void windowClosed(WindowEvent *we*)
		- $\times$  When a window is closed.
	- void windowClosing(WindowEvent *we*)
		- $\times$  When a window is being closed.

# WindowEvent Example

### WindowEventDemo

### Inner Classes

- Inner class is a class that is defined within another class.
- It may be even defined within an expression.
- Inner class has access to all of the variables and methods within the scope of its parent class.
- By using inner classes, we no longer require passing objects of parent class as arguments to inner class.

### Inner Classes

}

}

```
// This applet does NOT use an inner class.
import java.applet.*;
import java.awt.event.*;
/*
<applet code="MousePressedDemo" width=200 
    height=100>
</applet>
*/
public class MousePressedDemo extends Applet {
    public void init() {
        addMouseListener(new MyMouseAdapter(this));
    }
}
class MyMouseAdapter extends MouseAdapter {
   MousePressedDemo mousePressedDemo;
   public MyMouseAdapter(MousePressedDemo
                             mousePressedDemo) {
        this.mousePressedDemo= mousePressedDemo;
    }
    public void mousePressed(MouseEvent me) {
    mousePressedDemo.showStatus("Mouse Pressed.");
    }
}
```

```
// Inner class demo.
import java.applet.*;
import java.awt.event.*;
/*
<applet code="InnerClassDemo" width=200 
    height=100>
</applet>
*/
public class InnerClassDemo extends Applet {
   public void init() {
          addMouseListener(new MyMouseAdapter());
    }
```

```
class MyMouseAdapter extends MouseAdapter {
        public void mousePressed(MouseEvent me) {
              showStatus("Mouse Pressed");
        }
```
## Anonymous Inner Classes

- An anonymous inner class is an inner class which is not assigned a name.
- For example: // Anonymous inner class demo. import java.applet.\*; import java.awt.event.\*; /\* <applet code="AnonymousInnerClassDemo" width=200 height=100> </applet> \*/ public class AnonymousInnerClassDemo extends Applet { public void init() { addMouseListener(new MouseAdapter() { public void mousePressed(MouseEvent me) { showStatus("Mouse Pressed"); } }); }

}<br>}

 The syntax new MouseAdapter(){…} indicates to compiler that the code between the braces defines an anonymous inner class. That class extends **MouseAdapter**.

### Inner and Anonymous Inner Classes

- Anonymous inner class is not named but it is automatically instantiated when the expression is executed.
- Both inner and anonymous inner classes are defined inside the parent class so they has access to all variables and methods of the parent class.
- Both type of classes solve some annoying problems in a simple yet effective way.
- They also allow one to create more effective code.